## Capitolo 1 **Calcolo computistico e calcolo finanziario**

## **1. Il calcolo computistico esercizi**

1) Mario Rossi, lavoratore dipendente, subisce sul reddito lordo un prelievo di € 4.700,00, corrispondente al 23,5% di imposizione. Si calcoli il reddito imponibile del Signor Rossi.

Il punto di partenza è la formula del calcolo percentuale:

$$
100: r = S:P
$$

I valori noti sono:

 $r = 23,5\%$ ;  $P = 4.700$ ;  $S =$  termine incognito

sostituendo i valori conosciuti:

$$
100:23,5 = S:4.700
$$

$$
S = \frac{4.700 \times 100}{23.5} = 20.000 \text{ } \in
$$

2) Il totale dei debiti della società Gamma ammonta ad  $\epsilon$  15.000. Sapendo che i debiti verso i fornitori incidono per il 5% sul totale, determinare l'ammontare dei debiti verso i fornitori.

Conosciamo i valori

 $S = 15.000;$  $r = 5\%$ ;  $P =$  termine incognito. Sapendo che

$$
100: r = S:P
$$

e sostituendo i valori noti

$$
100: 5 = 15.000: P
$$

$$
P = \frac{15000 \times 5}{100} = 750
$$

3) Nell'attivo dello Stato Patrimoniale della Società Alfa sono evidenziate Immobilizzazioni per un totale di € 16.732,00. Si determini l'ammontare dell'attivo dello Stato Patrimoniale di Alfa sapendo che le immobilizzazioni rappresentano il 34,9% dello stesso.

Conosciamo

$$
P = 16.732;
$$
  
r = 34,9%;  
S = termine incognito

$$
100 : r = S : P
$$

$$
100 : 34.9 = S : 16.732
$$

Dalla proprietà fondamentale del calcolo proporzionale avremo:

$$
S = \frac{16.732 \times 100}{34.9} = \text{\textsterling} 47.942
$$

4) In un campo di calcio ci sono 24 palloni di cui 3 sono rossi, 4 sono gialli, 9 sono bianchi ed i restanti sono blu. Calcolare in che percentuale sono presenti i palloni blu sul campo da calcio.

La prima cosa da fare è verificare quanti palloni blu ci sono nel campo da calcio. Per farlo si sottrae al totale dei palloni presenti, tutti quelli che non sono blu, quindi:

palloni blu = 
$$
24 - 3 - 4 - 9 = 8
$$

Sappiamo che in totale sul campo da calcio ci sono 8 palloni blu.

Abbiamo quindi trovato l'incognita P (palloni blu), mentre conosciamo già l'incognita S (numero totale dei palloni presenti sul campo da calcio) e dobbiamo trovare il tasso percentuale r.

Dalla formula del calcolo percentuale

$$
100: r = S:P
$$

sostituendo i valori "noti"

$$
100:r=24:8
$$

Dalla proprietà "il prodotto degli estremi è uguale al prodotto dei medi" ed applicando alla nostra formula:

$$
100 \times 8 = r \times 24
$$
  

$$
r = \frac{100 \times 8}{24} = 33,33\%
$$

5) Una partita di merce è stata rivenduta realizzando un utile di € 3.500 pari al 10% del costo di acquisto.

Calcolare il costo di acquisto.

Dalla formula del calcolo percentuale:

$$
100: r = S:P
$$

I valori noti sono:

 $r = 10\%$ ;

$$
P=3.500\ \varepsilon;
$$

 $S =$  termine incognito.

Sostituendo i valori nella proporzione:

$$
100:10 = S: 3.500
$$
  

$$
S = \frac{3.500 \times 100}{10} = 35.000,00
$$

6) L'impresa Gamma acquista due tipologie di merci X ed Y, sostenendo per la spedizione e l'imballo delle stesse una spesa complessiva di  $\epsilon$  1.459,20. Si effettui la ripartizione della spesa di imballo e spedizione in proporzione sia al quantitativo di merce acquistata che al prezzo di acquisto, sapendo che:

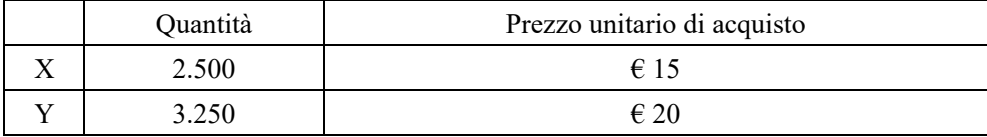

Trattandosi di un riparto composto (la "ripartizione" avviene cioè considerando due grandezze che sono la quantità acquistata ed il prezzo unitario di acquisto) per il calcolo del coefficiente di riparto sarà necessario applicare la formula

$$
\frac{N}{(a \times a1) + (b \times b1)} = \frac{1.459,20}{(2.500 \times 15) + (3.250 \times 20)} = \frac{1.459,20}{37.500 + 65.000} = 0,014236097
$$

Merce X = (2500 x 15) x 0,014236097 =  $\epsilon$  533,85 Merce Y = (3.250 x 20) x 0,014236097 =  $\epsilon$  925,35

7) L'impresa Alfa acquista una partita di merce al prezzo di  $\epsilon$  25,00 il kg. Sapendo che dalla vendita l'impresa vuole ottenere un guadagno del 15% del costo di acquisto, determinare il prezzo di vendita della merce.

Il problema consiste nel determinare un valore aumentato di una certa percentuale. Applicando la proprietà del comporre alla regola base del calcolo percentuale possiamo scrivere che

 $100:(100 + r) = S:(S + P)$  formula del sopracento

I valori noti del problema sono

 $r = 15$ ;  $S = 25,00 \text{ E/kg};$  $S + P = incognita$ .

Sostituendo i valori nella formula si ha:

$$
100:(100+15)=25,00:(S+P)
$$

Sviluppando secondo le semplici regole matematiche si può "isolare" il termine ignoto:

$$
(S + P) = \frac{25,00 \times (100 + 15)}{100} = \text{\textsterling} 28,75
$$

8) L'affitto mensile di un locale, dopo aver subito un aumento del 20%, è pari ad  $\epsilon$  450,00. Si determini il prezzo di affitto prima dell'aumento.

Il valore di € 450,00 è il risultato di un aumento percentuale su un valore "originario". Si ricorre al calcolo sopracento inverso nel quale l'incognita, il valore originario, è il termine S

$$
100:(100+r) = S:(S + P)
$$

$$
100:(100 + 20) = S:450,00
$$

Isolando il termine S

$$
S = \frac{450,00 \times 100}{120} = \text{\textsterling} 375,00
$$

9) Il Signor Rossi svolge attività di informatore medico per la Società Pharma S.r.l.

In base a quanto concordato con la Società, in sede contrattuale, il Signor Rossi verrà remunerato con provvigioni del:

- 10% se raggiungerà un fatturato di 5.600,00 €
- 15% se raggiungerà un fatturato di 8.000,00 €
- 20% se raggiungerà un fatturato di 12.000,00 €

Sapendo che il Signor Rossi nel corso dell'anno ha realizzato un fatturato di 11.000,00 € si calcoli la provvigione a lui spettante.

La remunerazione del Signor Rossi consiste in provvigioni e quindi consta di una parte variabile sulla base del fatturato realizzato.

- fino ad  $\epsilon$  5.600,00 la provvigione è del 10%
- da  $\epsilon$  5.600,00 e fino ad  $\epsilon$  8.000,00 la provvigione è del 15%
- da  $\epsilon$  8.000,00 e fino ad  $\epsilon$  12.000,00 la provvigione è del 20%

Il Signor Rossi realizza un fatturato di  $\epsilon$  11.000,00 e si "colloca" pertanto tra la seconda e la terza soglia.

Nella prima soglia la remunerazione è pari ad  $\epsilon$  5.600,00 x 10% =  $\epsilon$  560,00 Nella seconda soglia la remunerazione "ulteriore" spettante è pari a:

 $[\mathcal{C} (8.000, 00 - 5.601, 00) \times 15\% = \mathcal{C} 359,85] + \mathcal{C} 560,00 = \mathcal{C} 919,85$ 

(Nella seconda soglia, infatti, la remunerazione sarà data dalla sommatoria tra la provvigione spettante per la prima soglia e quella spettante per la seconda soglia).

Nella terza soglia la remunerazione sarà data da:

€ 560,00 (prima soglia) + € 359,85 (seconda soglia) + € 799,80

(dove € 799,80 è il risultato di (12.000 – 8.001) x 20%)

Sapendo che nella terza soglia, per l'eccedenza 11.000,00 – 8.001,00, si ha una remunerazione "aggiuntiva" di € ((11.000 – 8.001) x 20%) = € 599.80.

La provvigione complessivamente spettante al Signor Rossi sarà di  $\epsilon$ 1.519,65 (risultato della sommatoria 560,00 + 359,85 + 599,80).

10) La Società Gamma nell'anno 2023 realizza un utile d'esercizio che viene ripartito tra i soci A, B e C sulla base delle loro quote di partecipazione al capitale sociale e che risultano essere:

- Socio A  $\in$  25.000,00;
- Socio B  $\epsilon$  55.000,00;
- Socio C  $\in$  15.000,00.

Si determini la quota di utili in percentuale spettante a ciascun socio. I dati noti del problema sono:

 $S = 95.000,00$  totale capitale conferito;

 $r =$  termine incognito;

 $P = 25.000$ ;

 $P = 55.000 \div iI$  termine P assume valori diversi a seconda del Socio;  $P = 15.000$ 

applicando la formula del calcolo percentuale

 $100 : r = S : P$ 

e sostituendo i valori noti

$$
100 : r = 95.000 : 25.000
$$
  
\n
$$
r = \frac{25.000 \times 100}{95.000} = 26,32\%
$$
 partecipazione agli utili socio A  
\n
$$
r = \frac{55.000 \times 100}{95.000} = 57,89\%
$$
 partecipazione agli utili socio B  
\n
$$
r = \frac{15.000 \times 100}{95.000} = 15,79\%
$$
 partecipazione agli utili socio C

11) Nell'anno 2022 il Signor Mario Bianchi socio di una società di persone ha conseguito i seguenti redditi:

- redditi da lavoro dipendente  $\epsilon$  25.000,00;
- redditi di capitale  $\epsilon$  10.000,00.

Inoltre per l'intero anno 2022 il Signor Mario Bianchi ha anche percepito un canone di locazione di € 480,00 mensili per l'unità immobiliare di sua proprietà.

Si determini l'imposta complessiva da versare all'erario e l'aliquota di imposta corrispondente.

Il Signor Mario Bianchi percepisce per l'anno 2022 un affitto di  $\epsilon$  480 x 12  $= 65.760.$ 

Il reddito complessivo del Signor Bianchi sarà quindi dato da:

Reddito da lavoro dipendente + reddito da capitale + reddito fondiario:  $\in$  25.000 +  $\in$  10.000 +  $\in$  5.760 =  $\in$  40.760

Gli scaglioni irpef da considerare sono:

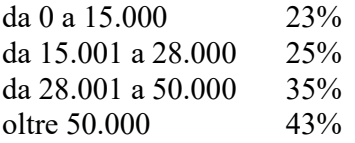

Nella prima soglia, da 0 a 15.000 si ha un "prelievo" irpef di € 3.450 (15.000 x 23%).

Nella seconda soglia il prelievo "complessivo" sarà di

 $[(28.000 - 15.001) \times 25\%] + \text{\textsterling} 3.450 = \text{\textsterling} 3.249,75 + \text{\textsterling} 3.450 = \text{\textsterling} 6.699,75$ 

Con un reddito imponibile di  $\epsilon$  40.760 il Signor Bianchi subirà nel complesso un prelievo di  $\in$  3.450 +  $\in$  3249,75 +  $\in$  4.465,65 =  $\in$  11.165,40  $(\text{dove } \in 4.465, 65 \text{ è il risultato di } (40.760 - 28.001) \times 35\%)$ 

Per la determinazione del peso percentuale del prelievo fiscale ricorriamo ancora una volta alla formulazione di base del calcolo percentuale:

$$
100: r = S:P
$$

I valori noti sono

 $S = 40.760$ ;  $P = 11.165,40;$  $r =$  termine incognito.

Sostituendo nella proporzione:

$$
100: \mathbf{r} = 40.760: 11.165,40
$$

$$
\mathbf{r} = \frac{11.165,40 \times 100}{40.760} = 27,39\%
$$

Infatti:

 $\text{\textsterling}$  40.760 x 27,39% =  $\text{\textsterling}$  11.165,39.

 $S = 40.760$ ;  $r = 27,393032;$  $P =$  termine ignoto.

Sostituendo i valori nella formulazione si avrà che:

$$
100: 27,393032 = 40.760: P
$$

$$
P = \frac{40.760 \times 27,393032}{100} = 11.165,39 \text{ }\in
$$

12) L'impresa Gamma Srl realizza nel corso dell'anno 2022 un utile di  $\epsilon$ 19.375. Si decide di ripartire l'utile tra i tre soci (Verdi, Rossi e Bianchi) in proporzione diretta:

- alla quota di capitale che ciascuno di loro ha conferito nel momento della costituzione (Verdi ha conferito  $\in$  16.000, Rossi  $\in$  17.430 e Bianchi  $\in$  14.352);
- alla quota di capitale che ciascuno di loro ha conferito nel momento della costituzione (Verdi ha conferito € 16.000, Rossi € 17.430 e Bianchi € 14.352) e al periodo di permanenza nella società (Verdi 3 anni, Rossi 4 anni e Bianchi 7 anni).

È necessario determinare il coefficiente di riparto:

 $N = 19.375$  (grandezza da ripartire cioè l'utile della società); a = 16.000 conferimento di Verdi)  $b = 17.430$  (conferimento di Rossi)  $\rightarrow$  riparto semplice  $c = 14.352$  (conferimento di Bianchi) (un solo elemento)

$$
\frac{N}{a+b+c} = \frac{19.375}{16.000+17.430+14.352} = 0,405487422
$$
 coefficiented in the

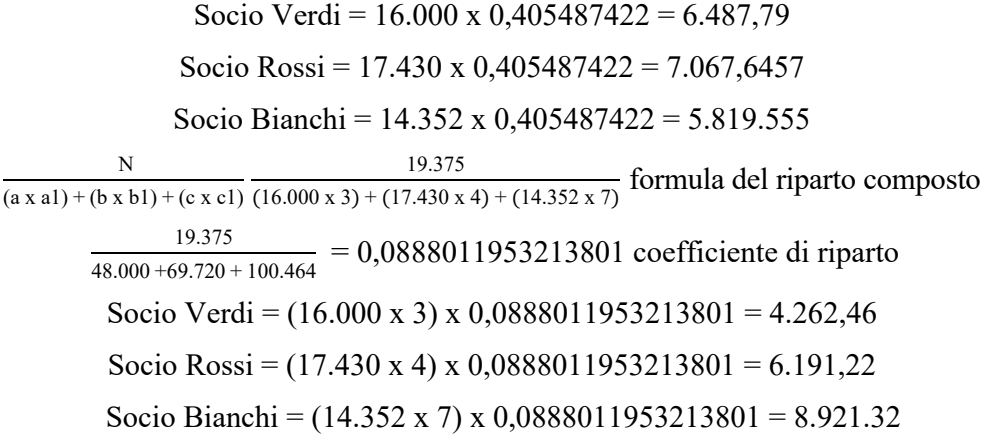

13) Il Signor Giulio Verdi, per l'anno 2022, ha conseguito un reddito imponibile da lavoro dipendente di  $\epsilon$  29.350. Si determini l'imposta complessivamente dovuta dal Signor Verdi e l'aliquota percentuale di imposizione.

Reddito imponibile  $\epsilon$  29.350

Gli scaglioni irpef a cui far riferimento, per l'anno 2022 sono:

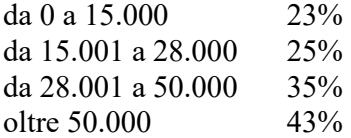

Nella prima soglia si ha un "prelievo" irpef di  $\epsilon$  15.000 x 23% =  $\epsilon$  3.450 Nella seconda soglia il prelievo "complessivo" sarà di

 $[(28.0000 - 15.001) \times 25\%] + \text{\textsterling} 3.450 = \text{\textsterling} 3.249,75 + \text{\textsterling} 3.450 = \text{\textsterling} 6.699,75$ 

Con un reddito imponibile di  $\epsilon$  29.350 il Signor Verdi subirà nel complesso un prelievo di  $\in$  3.450 +  $\in$  3249,75 +  $\in$  472,15 =  $\in$  7.171,90  $(dove \in 472, 15 \text{ è il risultato di } (29.350 - 28.001) \times 35\%)$ 

Per la determinazione dell'effettiva percentuale di prelievo irpef incidente, si procede con l'ausilio della regola generale del calcolo percentuale:

$$
100: r = S:P
$$

I valori noti sono

 $S = 29.350$ ;  $P = 7.171,90;$  $r =$  termine incognito.

Sostituendo nella formula i valori conosciuti e sviluppando secondo le opportune regole matematiche, avremo che:

$$
100: \mathbf{r} = 29.350: 7.171,90
$$

$$
\mathbf{r} = \frac{7.171,90 \times 100}{29.350} = 24,4358\%
$$

a riprova di quanto sopra:

 $S = 29.350$ ;  $r = 24,4358;$  $P =$  termine ignoto.

Sostituendo i valori nella proporzione si avrà che:

$$
100: 24,4358 = 29.350: P
$$

$$
P = \frac{29.350 \times 24,4358}{100} = \text{\textsterling}7.171,90.
$$

14) In seguito al trasporto dal luogo di produzione a quello di vendita, un bene che pesava kg 450 subisce, un calo del 5% del peso originario. Determinare il peso del bene sul luogo di vendita.

Il problema consiste nel determinare un valore diminuito di una certa percentuale. Dalla regola base del calcolo percentuale, applicando la proprietà dello scomporre, possiamo scrivere che

 $100:(100 - r) = S:(S - P)$  calcolo del sottocento

I valori conosciuti nel problema sono

 $r = 5$ :  $S = 450$ ;  $S - P$  = termine incognito

$$
100 : (100 - 5) = 450 : (S - P)
$$

$$
(S - P) = \frac{450 \times 95}{100} = 427,5
$$

15) Acquistiamo l'ultimo modello di televisore XXPP ad  $\epsilon$  750,00. Determinare il prezzo di listino originario del televisore sapendo che il commerciante, per aumentare le sue possibilità di vendita, ha applicato uno sconto del 15%.

Si parte dalla formula del calcolo percentuale

$$
100: r = S:P
$$

e ricorrendo alla proprietà dello scomporre si ha

 $100:(100 - r) = S:(S - P)$ 

Siamo in grado di isolare il termine S che è il nostro termine incognito

 $S - P = 750$ ;  $r = 15\%$ ;  $S =$  termine incognito

> $100$ :  $(100 - 15) = S$ : 750  $S = \frac{750 \times 100}{85}$   $\in$  882,35 prezzo "originario" di listino

16) Un consumatore acquista un capo di abbigliamento firmato pagando in totale  $\epsilon$  700,00. Determinare il prezzo imponibile e l'imposta pagata sapendo che l'aliquota percentuale di imposta applicata dal commerciante è il 22%.

Il problema consiste nello scorporare dal prezzo di vendita l'iva pagata dal consumatore finale.

Si ricorre al calcolo sopracento perché conosciamo il valore aumentato di una certa aliquota percentuale (relazione di tipo sommativo tra S e P).

 $S + P = 700$ ;  $r = 22\%;$  $S =$  termine ignoto

$$
100 : (100 + r) = S : (S + P)
$$

$$
100 : (100 + 22) = S : 700
$$

$$
S = \frac{100 \times 700}{122} = 573,77 \text{ } \in
$$

Il termine S rappresenta il valore sul quale viene applicata l'Iva e quindi la nostra base imponibile.

Per determinare l'Iva possiamo

- sottrarre al prezzo di vendita la base imponibile =  $700 573,77$ ;
- applicare l'aliquota del 22 % alla base imponibile =  $573,77 \times 22\%$

Il risultato che si ottiene in entrambi i casi è 126,23.

Si giunge al medesimo risultato ricorrendo alla grandezza di scorporo che si ottiene dal rapporto tra una grandezza base posta pari a 100 e la somma tra questa grandezza base e l'aliquota iva in vigore.

Sulla base di quanto appena affermato quindi la "nostra" grandezza di scorporo è pari a  $\frac{100}{100+22} = \frac{100}{122}$  $\frac{100}{122}$  = 1,22.

Se il ragionamento è corretto dovremmo ottenere lo stesso risultato

$$
\frac{700}{1,22} = 573,77 \text{ c.v.d.}
$$

17) Tizio titolare di un bar, nel mese di settembre ha registrato complessivi corrispettivi per  $\epsilon$  1.450,00 Sapendo che su parte dei corrispettivi lordi registrati pari ad  $\epsilon$  350,00 l'aliquota iva è del 22% e, sui restanti  $\epsilon$  1.100,00 è del 10%, quantificare l'iva sulle "vendite" a debito verso l'Erario del mese di settembre.

La grandezza di scorporo:

• 
$$
10\% = \frac{100}{100+10} = 1,10;
$$

•  $22\% = \frac{100}{100 + 22} = 1,22.$ 

Quindi

 $\frac{350}{1,22}$  = 286,88 base imponibile con iva al 22% 1100  $\frac{1100}{1,10}$  = 1000 base imponibile con iva al 10%

Iva da versare per il mese di settembre

$$
(286,88 \times 22\%) + (1000 \times 10\%) = 28,69 + 100,00 = \text{\textsterling} 128,69
$$

18) Il Signor Verdi, rappresentante di borse firmate, riceve un compenso del 10% sugli affari portati a termine. Sapendo che nel 2022 ha ricevuto un compenso di  $\epsilon$  35.000 calcolare l'ammontare degli affari conclusi nel periodo.

Ogni 100 € di affari conclusi il Signor Verdi ha diritto ad un compenso di € 10. I valori noti del problema sono:

 $P = 35.000 \text{ } \in$ ;  $r = 10\%$ ;  $S =$  termine incognito

sostituendo nella formula del calcolo percentuale

$$
100: r = S:P
$$

da cui

$$
100:10 = S:35.000
$$

$$
S = \frac{35.000 \times 100}{10} = 350.000 \text{ } \in
$$

19) L'azienda del Signor Rossi decide di vendere sul mercato italiano un modello di laptop che sta avendo successo nel mercato estero. Sapendo che il prezzo di vendita è di  $\epsilon$  1.370 e che il bene è stato venduto dopo aver subito un aumento di prezzo del 30%, calcolare l'aumento di prezzo del bene.

Il punto di partenza è la formula "base" del calcolo percentuale

$$
100: r = S:P
$$

ricorrendo alla proprietà del comporre, la formula può anche essere scritta come

$$
(100 + r) : r = (S + P) : P
$$

Siamo in grado di isolare il termine P che rappresenta il termine incognito nel nostro calcolo del sopracento.

 $S + P = 1.370$ ;  $r = 30\%$ ;  $P =$  termine incognito.

Sostituendo i valori nella formula avremo

$$
(100 + 30) : 30 = 1.370 : P
$$
  
P =  $\frac{1.370 \times 30}{130} = 316,15 \text{ E}$  aumento di prezzo subito dal bene

Per dimostrare la correttezza del calcolo determiniamo il prezzo originario del bene con la formula del sopracento

$$
100 : (100 + r) = S : (S + P)
$$

$$
100 : (100 + 30) = S : 1.370
$$

$$
S = \frac{1.370 \times 100}{130} = 1.053,846 \text{ E}
$$

se l'aumento di prezzo è stato pari ad  $\epsilon$  316,15 significa che il prezzo finale è pari ad € 1.053,846 + 316,15 = 1.369,99 arrotondato € 1.370.